#### A Brief Look at Linear Types in GHC 8.4

Erik de Castro Lopo

July 28, 2017

# State of Play

- GHC 8.2.1 was released this past weekend.
- GHC devs aim to release GHC 8.4 Q1 2018.
- 8.4 will have a new feature, Linear Types.

# Work by

- Arnaud Spiwack (Tweag I/O).
- Jean-Philippe Bernary (U of Gothenburg).
- Edvard Hübinette (U of Gothenburg / GSoC / Tweag).

# Current Status

• Working prototype at

<https://github.com/tweag/linear-types/releases> (paper/tarball) <https://github.com/tweag/ghc> (linear-types branch).

• According to **diffstat**:

122 files changed, 1242 insertions(+), 813 deletions(-)

### Don't be Alarmed!

- Existing programs continue to typecheck.
- Existing data types can be used as-is.
- Linear types are opt-in.

#### Fundamental Idea

- A value with a Linear Type **must** be used **exactly** once.
- Not zero times, not more than once.

# Naive Approach

```
newtype Linear a = Linear a
```
- Still needs a compiler hack to bake in linearity.
- Doesn't compose well.
- Would be painful to use.

### A better approach

Linear Types Function Arrows

func ::  $a \rightarrow b$ 

- $\bullet \ \neg \circ$  is a sub class of the existing  $\rightarrow$ .
- Linearity-on-the-arrow supports linearity polymorphism.
- Functions can be written to work uniformly in both linear and non-linear code.

#### Unicode character U+22B8

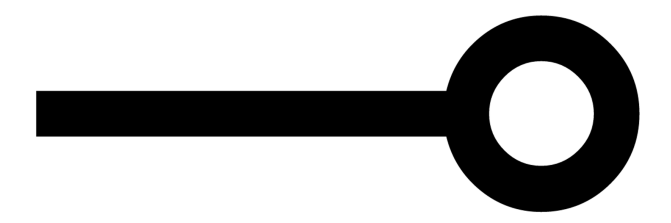

# **Operationally**

#### The Linear arrow guarantees that if

#### **f x**

#### is consumed exactly once, then the argument

**x**

is consumed exactly once.

# Consume exactly once:

- To consume a value of atomic base type (like Int or Ptr) exactly once, just evaluate it.
- To consume a function exactly once, apply it to one argument, and consume its result exactly once.
- To consume a pair exactly once, pattern-match on it, and consume each component exactly once.
- In general, to consume a value of an algebraic data type exactly once, pattern-match on it, and consume all its linear components exactly once.

# Developing Intuitions

Standard Haskell defines a function that returns the first element of a pair:

$$
fst :: (a, b) \rightarrow a
$$
  

$$
fst (a, c) = a
$$

# Developing Intuitions

Standard Haskell defines a function that duplicates a value to returns a pair:

```
dup :: a \rightarrow (a, a)dup a = (a, a)
```
# Linearity Polymorphism

List append example.

# What does this buy us?

- Avoid memory allocation by updating in place.
- Resource management.
- Enforcing invariants in protocols.
- Safe replacement for **unsafeFreeze**.
- Safe mutable arrays.

#### Example: Linear map function

The good old **map** function but with the linear arrow.

```
\text{Imap} :: (a \rightarrow b) \rightarrow [a] \rightarrow [b]lmap = [] = []lmap f (x:xs) = f x : lmap f xs
```
#### Example: Resource Management

When we close a file handle, we want to do it **once** and then not use the handle again.

```
closeH andle :: Handle -<sub>0</sub> ()
closeHandle hdl = ...
```
#### Example: Protocols

Example in the paper.

#### Example: Safe Vector freeze

Let's look at the example of reversing a vector.

reverse :: Vector  $a \rightarrow 10$  (Vector a)

• Why isn't this pure?

#### Example: New Vector API

newVector :: Int  $\rightarrow$  (MVector a  $\rightarrow$  Vector b)  $\rightarrow$  Vector b

write :: MVector  $a \rightarrow$  Int  $\rightarrow a \rightarrow$  MVector a

read :: MVector a  $\rightarrow$  Int -> (MVector a, a)

freeze :: MVector a  $\rightarrow$  Vector b

# Further Work

Let's define a **Functor** with a linear arrow:

```
class LFunctor a where
      fmap :: (a \rightarrow b) \rightarrow [a] \rightarrow [b]
```
Does replacing the unrestricted arrow with a linear arrow make sense?